## **Neon Glow Effect Photoshop Download Free**

Installing Adobe Photoshop is relatively easy and can be done in a few simple steps. First, go to Adobe's website and select the version of Photoshop that you want to install. Once you have the download, open the file and follow the on-screen instructions. Once the installation is complete, you need to crack Adobe Photoshop. To do this, you need to download a crack for the version of Photoshop that you want to use. Once you have the crack, open the file and follow the instructions to apply the crack. After the crack is applied, you can start using Adobe Photoshop. Be sure to back up your files since cracking software can be risky. With these simple steps, you can install and crack Adobe Photoshop.

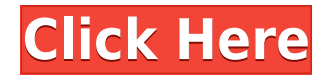

For **Photoshop Creative Cloud** members, the new version adds a bunch of new features, such as AI-generated text and vector art. It also comes with some interesting enhancements like the **AI Filter** and **Master Collection**. Adding new features such as new brushes, editing tools, grids, and the AI Filter, Adobe Lightroom 5 now feels like it's mastered photography like Photoshop , and Lightroom now feels like a respectable plugin. The AI Filter is really interesting to use and different in a good way. Now, for the first time, I've found a tool that can come close to Photoshop's UI in the panorama mode. It's still not perfect, but it's fast and intuitive to use. **When it comes to delivering great photos, the key is great editing and great developing tools, and [this version of] Lightroom 5 delivers both with AI filters.** Lightroom 5's **AI filters** are supposed to sharpen up a photo without any adjustments to the photo. What's interesting is that this isn't like a regular tool. It's more like a brush used on the background of the photo, and this affects what's around it. It's a new art in Lightroom 5 and you'll need some time to get used to it. Note: While keeping the presentation short (for this article) the Lightroom 5 review version used is the final version 5.0.x. Unlike previous releases, Adobe did not increment the number in the version number for the Lightroom 5 review version. It is unclear what was the reason to do this, however, there were no reported issues with the previous release.

## **Adobe Photoshop 2022 (Version 23.1) Serial Key Licence Key [32|64bit] 2022**

As a leading designer and developer of digital imaging software, Adobe enables all creative professionals—designers, marketers, developers and more—to produce high-quality images, video and other rich digital content and experiences for the web, mobile and beyond. Through its suite of products, Adobe helps people imagine, create and publish amazing online content that lives across every channel of modern media. Looking to take your art even further? Adobe offers a full suite of creative tools across platforms and devices—and through its authorized reseller network, local account reps spread across the globe. If you want to get a good idea of what Photoshop can do for your photos then try the Quick Expose option in the Kelvin Control tab. This option results in an immediate enhancement of your image when clicking the Black and White button. This results in a cooler or warmer image depending on what the real temperature of the room was before the photo was taken. The History panel allows you to reverse undo multiple edits back in time in one session. For example you can go back in time to change a color and then selectively change it again. This is only effective if you are carefully selecting which pixels you want to change. The Magic Wand tool is a very simple tool that should get the job done. The only feature this tool provides is that you can select an area with this tool and activate the healing brush to repair the image. **What It Does:** The healing brush is an easy way to repair damaged areas of the photo. You can select an area of the photo that needs repair, choose from different brush presets, and click to activate the brush and repair the area. If you shift your hand position while using the healing brush, the brush will automatically resume the original position. It is a great tool to use in combination with the clone stamp and the healing brush to repair large areas. e3d0a04c9c

## **Adobe Photoshop 2022 (Version 23.1) Download License Code & Keygen Full Version [Win/Mac] X64 {{ lAtest versIon }} 2023**

Gracing you with a new and improved features is a trio of camera and image editing apps. You can capture images or videos with Canon EOS DSLR Camera and begin editing without leaving the apps. With the new video editor in EOS, you can add text, map, title or other text overlay effects, add audio effects, sync or record from your iOS device or iPad, use scenes or transition, and save directly to YouTube. Also new in EOS is enhanced video options for stills photography, such as focus, white balance, exposure, and ISO. Critical features of Photoshop still include lighting and color correction, making it easier to create professional results with complex art and photo manipulations. It's also a powerful image colour-fixing tool, providing a selection of presets for different editing needs. Photoshop includes the best image-editing tools like Content-Aware Fill, Image Warp, Layer Masks, and DNG Converter to perform specific image modifications. Because of its sophisticated selection, text and graphic editing and sophisticated retouching tools, Photoshop Essentials is an ideal tool for the entire digital imaging process, from the initial capture of images to the creation of final high-quality outputs. Along with its powerful tools, Photoshop has a user-friendly interface that helps you to better understand the functions. Even though Photoshop is a powerful image editing software, it serves as a toolboxes where you can find hundreds of creative and useful tools within a single software. Every function has its own dedicated area that makes Photoshop easy and fast to work with. You don't have to find the function you need and waste time, because it's already located where you need to find it. Tools like Auto-Mirror, Fluid Crop, Image Zoom, New Layer, and Adjustment Layers make your work easier and faster.

photoshop glow effect free download free grass brush photoshop download grass brush for photoshop download photoshop glass effect style download glass effect photoshop free download photoshop broken glass effect download glass effect in photoshop free download adobe photoshop 7.0 icon download photoshop icon plugin free download photoshop cc icon download

Photoshop Elements features 16 preset filters that imitate the human eye's crosseyed view. There are 50 additional filter presets, and the most powerful filter is "Painterly" for adding painterly effects. You can apply them in one go or use the filter menus to combine effects see Since Elements doesn't command the massive subscription numbers or development muscle of paid versions of the Photoshop applications, it's not hard to see the software's relatively modest adoption rate. Photo retains Elements' magical power to introduce badlookin' apps to a new generation. It's still easy to appreciate Photoshop and Elements aren't mere apps and point a finger at Adobe for not coming out with a wide-out-there, advanced, professional app every year. There are a number of adjustments in Photoshop Elements that are similar to those in Photoshop. You can crop, resize images, change their brightness and

contrast, and even blend the image with a background. There are also filters for giving images a cartoonish or retro look. Editing an image often involves overlapping multiple layers, so you can add text or shapes to a photo, or correct any changes made to a photo's layers. And, like with the rest of Elements, you can directly edit video for trimming and making and editing edits to audio. Editing photos isn't as easy an affair in Photoshop, though. If you want to do the same kinds of adjustments as in Elements, you can't: while keyboard shortcuts are pretty well-implemented, and the idea is good, there's too much work in Photoshop's interface for a novice. And if there were one, it eludes you if you use a keyboard shortcut – you have to move your mouse pointer to the item you want to perform an operation.

Adobe's Creative Suite has been the top-selling Adobe product for a long time. Photoshop, which comes with the suite, is the best tool to make the perfect images in minimal time. Photoshop not only lets you touch up photos, but also let you add photo-realistic effects to any image. It allows you to edit any image you find in the web. And, it can handle all the graphics, text, and video files. It is a major tool to create animation, graphics, and all sorts of digital things. The Adobe Photoshop CC 2018 software is a powerful tool to create and edit any type of digital images, including photographs, drawings, and illustrations, as well as nonphotographic images like websites, logos, and documents. In more recent versions of Photoshop, you can also take advantage of the multi-touch input features of mobile devices, displaying all available tools in a single workspace, and the application recognizes gestures and recognizes their meanings, which allow you to edit a photo or a graphics file using a mobile. Photoshop's Layer Styles feature is a smart way to quickly add interesting, natural shades to an image. Apply Layer Styles to an existing layer in the background, and they will automatically cascade down the layer. The Layer Styles dialog box is not enabled by default, but can be enabled by clicking the A button in the Layers panel. **Basic Camera Control:** When one is learning to use the camera, basic controls are the most required thing to learn. This tutorial will teach you how to use Adobe Photoshop's tools for basic camera control.

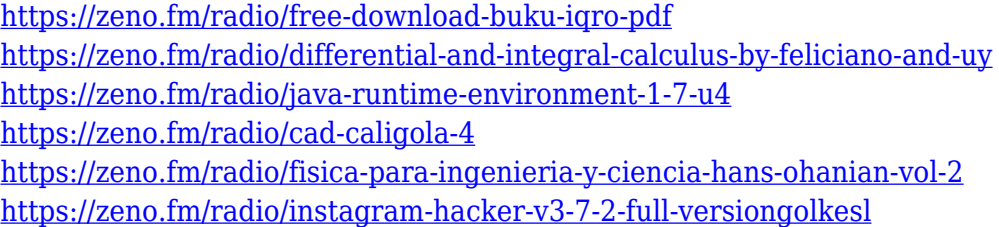

Didi is a new design and editorial design tool designed by Adobe. Includes pre-made templates, plugins, and canvas, done in the belief that a powerful collaborative tool with intuitive drag-and-drop features is the most effective way to bring ideas to life. As part of the Creative Cloud, this set of editable layered files is also usable as image templates from Photoshop. It can also be used under Photoshop CS8. Photoshop displays scaled image previews better when using them as multi-up images, if two or more up images are displayed side by side. This translates to better resolution when opening full sized files and helps make

the most of your screen. Photoshop creates a copy of a selection by typing "Duplicate" into the Command Line. Drag a selection from a layer and it appears in an underlying layer of the current file. You can then create a new layer, duplicate it as many times as needed, apply a blend mode or filter to it, and merge it with the copy above. While updating the file on disk, Photoshop promotes image usage before it pushes the file to disk. This means that when loading an image on disk it can quickly display the information in the file in the loading dialog. If you create a file and then discard the document, you can easily create a new document with the same settings from the original file. Duplicate a layer and you can have the same settings in the new file. Pdf is the definitive guide to Photoshop's layouts and controls. It includes tutorials, tips, and tricks for creating images that users have trouble with, and it covers almost any step of the workflow including creation, color, image manipulation, and much more.

[https://entrelink.hk/political/download-free-photoshop-2022-version-23-4-1-with-product-key-full-vers](https://entrelink.hk/political/download-free-photoshop-2022-version-23-4-1-with-product-key-full-version-pc-windows-64-bits-last-release-2022/) [ion-pc-windows-64-bits-last-release-2022/](https://entrelink.hk/political/download-free-photoshop-2022-version-23-4-1-with-product-key-full-version-pc-windows-64-bits-last-release-2022/)

<https://marstonstelecoms.com/is-it-ok-to-download-photoshop-for-free-upd/>

[https://kundeerfaringer.no/wp-content/uploads/2023/01/Adobe-Photoshop-Cs3-Old-Version-Free-Dow](https://kundeerfaringer.no/wp-content/uploads/2023/01/Adobe-Photoshop-Cs3-Old-Version-Free-Download-REPACK.pdf) [nload-REPACK.pdf](https://kundeerfaringer.no/wp-content/uploads/2023/01/Adobe-Photoshop-Cs3-Old-Version-Free-Download-REPACK.pdf)

[https://www.touchegraphik.com/wp-content/uploads/2023/01/Adobe-Photoshop-2022-Version-232-Do](https://www.touchegraphik.com/wp-content/uploads/2023/01/Adobe-Photoshop-2022-Version-232-Download-Serial-Number-Full-Torrent-latest-updaTe-2023.pdf) [wnload-Serial-Number-Full-Torrent-latest-updaTe-2023.pdf](https://www.touchegraphik.com/wp-content/uploads/2023/01/Adobe-Photoshop-2022-Version-232-Download-Serial-Number-Full-Torrent-latest-updaTe-2023.pdf)

<http://8848pictures.com/?p=21927>

<https://holiday-gift-ideas.com/download-gratis-adobe-photoshop-cs2-hot/>

<https://rednails.store/gujarati-font-for-photoshop-free-download-install/>

<https://rebon.com.co/photoshop-pc-file-download-work-9/>

<https://boyutalarm.com/?p=2879>

[https://www.sprutha.com/wp-content/uploads/2023/01/Photoshop\\_2021.pdf](https://www.sprutha.com/wp-content/uploads/2023/01/Photoshop_2021.pdf)

<https://holanadege.com/adobe-photoshop-cc-product-key-activation-latest-version-2023/>

<https://superstitionsar.org/photoshop-cc-2017-free-download-full-version-no-trial-extra-quality/>

[http://doctordefender.com/wp-content/uploads/2023/01/Adobe-Photoshop-Open-Source-Download-F](http://doctordefender.com/wp-content/uploads/2023/01/Adobe-Photoshop-Open-Source-Download-FULL.pdf) [ULL.pdf](http://doctordefender.com/wp-content/uploads/2023/01/Adobe-Photoshop-Open-Source-Download-FULL.pdf)

<https://noravaran.com/wp-content/uploads/2023/01/valwya.pdf>

[http://trungthanhfruit.com/wp-content/uploads/2023/01/Adobe-Photoshop-Cs2-Update-902-Download](http://trungthanhfruit.com/wp-content/uploads/2023/01/Adobe-Photoshop-Cs2-Update-902-Download-VERIFIED.pdf) [-VERIFIED.pdf](http://trungthanhfruit.com/wp-content/uploads/2023/01/Adobe-Photoshop-Cs2-Update-902-Download-VERIFIED.pdf)

[https://www.desnoesinvestigationsinc.com/download-free-photoshop-2021-version-22-5-1-free-registr](https://www.desnoesinvestigationsinc.com/download-free-photoshop-2021-version-22-5-1-free-registration-code-with-full-keygen-updated-2022/) [ation-code-with-full-keygen-updated-2022/](https://www.desnoesinvestigationsinc.com/download-free-photoshop-2021-version-22-5-1-free-registration-code-with-full-keygen-updated-2022/)

<https://projfutr.org/wp-content/uploads/2023/01/Photoshop-70-Download-For-Windows-81-BEST.pdf> <https://fashionstylediva.com/adobe-photoshop-2020-activation-key-windows-updated-2022/>

<https://thecryptobee.com/adobe-photoshop-express-windows-10-free-download-top/>

[https://turbulentelevenvansissi.nl/wp-content/uploads/2023/01/Download-Photoshop-2021-Version-22](https://turbulentelevenvansissi.nl/wp-content/uploads/2023/01/Download-Photoshop-2021-Version-222-Full-Version-Activation-Code-Windows-64-Bits-2022.pdf) [2-Full-Version-Activation-Code-Windows-64-Bits-2022.pdf](https://turbulentelevenvansissi.nl/wp-content/uploads/2023/01/Download-Photoshop-2021-Version-222-Full-Version-Activation-Code-Windows-64-Bits-2022.pdf)

[http://indiebonusstage.com/download-adobe-photoshop-2022-version-23-1-1-license-code-keygen-326](http://indiebonusstage.com/download-adobe-photoshop-2022-version-23-1-1-license-code-keygen-3264bit-2022/) [4bit-2022/](http://indiebonusstage.com/download-adobe-photoshop-2022-version-23-1-1-license-code-keygen-3264bit-2022/)

<https://rebon.com.co/wp-content/uploads/2023/01/kaypry-7.pdf>

<https://trhhomerental.com/wp-content/uploads/2023/01/redefem.pdf>

<https://www.bridgeextra.com/wp-content/uploads/2023/01/imogwaun.pdf>

<https://dubaisafariplus.com/how-to-download-photoshop-on-a-new-computer-patched/>

[https://fundacionnadbio.org/wp-content/uploads/2023/01/Adobe-Photoshop-Non-Subscription-Downlo](https://fundacionnadbio.org/wp-content/uploads/2023/01/Adobe-Photoshop-Non-Subscription-Download-HOT.pdf) [ad-HOT.pdf](https://fundacionnadbio.org/wp-content/uploads/2023/01/Adobe-Photoshop-Non-Subscription-Download-HOT.pdf)

<https://wellscorporate.com/wp-content/uploads/2023/01/scenkai.pdf>

[https://www.phuketallservices.com/wp-content/uploads/2023/01/Photoshop-2021-With-Product-Key-x](https://www.phuketallservices.com/wp-content/uploads/2023/01/Photoshop-2021-With-Product-Key-x3264-2022.pdf) [3264-2022.pdf](https://www.phuketallservices.com/wp-content/uploads/2023/01/Photoshop-2021-With-Product-Key-x3264-2022.pdf)

<https://varonskeliste.no/wp-content/uploads/2023/01/harlzynd.pdf>

<https://klinikac.com/download-photoshop-portable-for-pc-windows-10-exclusive/>

<https://elektrobest.de/wp-content/uploads/2023/01/jazzquin.pdf>

<http://thehealthyzoom.com/wp-content/uploads/2023/01/yarema.pdf>

[https://www.odooblogs.com/wp-content/uploads/2023/01/Photoshop\\_2021\\_Version\\_2242.pdf](https://www.odooblogs.com/wp-content/uploads/2023/01/Photoshop_2021_Version_2242.pdf)

[https://qualityglassandwindow.com/photoshop-cc-2019-version-20-keygen-activation-code-x32-64-20](https://qualityglassandwindow.com/photoshop-cc-2019-version-20-keygen-activation-code-x32-64-2023/) [23/](https://qualityglassandwindow.com/photoshop-cc-2019-version-20-keygen-activation-code-x32-64-2023/)

<https://mondetectiveimmobilier.com/wp-content/uploads/2023/01/clazar.pdf>

[http://tutmagazine.net/adobe-photoshop-2021-version-22-download-free-with-license-key-pcwindows](http://tutmagazine.net/adobe-photoshop-2021-version-22-download-free-with-license-key-pcwindows-latest-2023/)[latest-2023/](http://tutmagazine.net/adobe-photoshop-2021-version-22-download-free-with-license-key-pcwindows-latest-2023/)

[https://www.vanguardsecuritycorp.com/design/photoshop-2021-version-22-1-0-free-registration-code](https://www.vanguardsecuritycorp.com/design/photoshop-2021-version-22-1-0-free-registration-code-for-pc-last-release-2023/) [-for-pc-last-release-2023/](https://www.vanguardsecuritycorp.com/design/photoshop-2021-version-22-1-0-free-registration-code-for-pc-last-release-2023/)

[https://420waldoswatches.com/wp-content/uploads/2023/01/Download\\_Photoshop\\_2022\\_With\\_Activa](https://420waldoswatches.com/wp-content/uploads/2023/01/Download_Photoshop_2022_With_Activation_Code_For_PC_2022.pdf) [tion\\_Code\\_For\\_PC\\_2022.pdf](https://420waldoswatches.com/wp-content/uploads/2023/01/Download_Photoshop_2022_With_Activation_Code_For_PC_2022.pdf)

[https://aero-schools.com/wp-content/uploads/2023/01/Download-free-Photoshop-2022-Version-232-Fr](https://aero-schools.com/wp-content/uploads/2023/01/Download-free-Photoshop-2022-Version-232-Free-License-Key-3264bit-2023.pdf) [ee-License-Key-3264bit-2023.pdf](https://aero-schools.com/wp-content/uploads/2023/01/Download-free-Photoshop-2022-Version-232-Free-License-Key-3264bit-2023.pdf)

https://xn--80aaqyardii6h.xn--p1ai/free-download-vector-stock-image-photoshop-icon-\_\_exclusive\_ -12 [8406-127999/](https://xn--80aagyardii6h.xn--p1ai/free-download-vector-stock-image-photoshop-icon-__exclusive__-128406-127999/)

If you choose to learn how to customize, the book with is the best option because it's organized by category. This categorization into tutorials is the best way to learn as you proceed through the tutorial. And because we know Creative Cloud customers are always looking for new ways to make all of their favorite Adobe tools accessible and easy to use across all your devices, we're also excited to announce the all-new Photoshop Mix. Photoshop Mix allows customers to use Photoshop across iOS, macOS, web, desktop, and Android devices. The Photoshop Mix mobile tools work with Photoshop Camera and Adobe Mix to provide customers with a powerful, intuitive creative workflow that makes it easy to create, edit, and share content like never before. Photoshop Mix is available on iOS and macOS devices. With this new release, Photoshop is available on macOS 10.13 or later, and on Windows 7 or later. The Photoshop Creative Cloud app, like its Windows counterpart, is available on all Mac and Windows platforms, and features a unified user experience across all devices. There are three main Adobe Creative Cloud desktop apps: Photoshop (for designing and editing visuals), Illustrator (for creating vector designs), and Dreamweaver (for web design). Photoshop Mix, like Photoshop Camera, lets customers access their equipment, tools, resizable assets, and shared libraries from anywhere, with an always-on-screen experience that resembles mobile phone apps. The Creative Cloud app follows a pattern of versions and releases that Adobe uses in general: Versions (which are geared to one specific product) that release either quarterly or biennially, and releases that are geared to the OS update cycle, rather than a specific product. Most of the apps that follow suit with this matter of version, rather than being tied to specific products like the CS version or the latest version during a specific support cycle.